## **Servers**

# **Welche DNS-Records gibt es und was muss ich beachten ?**

Im folgenden finden Sie eine Übersicht über die meistgenutzten DNS-Records. Bitte beachten Sie, das nicht in jedem Paket alle Records nutzbar sind. Falsche Einträge im DNS können zu Nichterreichbarkeit führen.

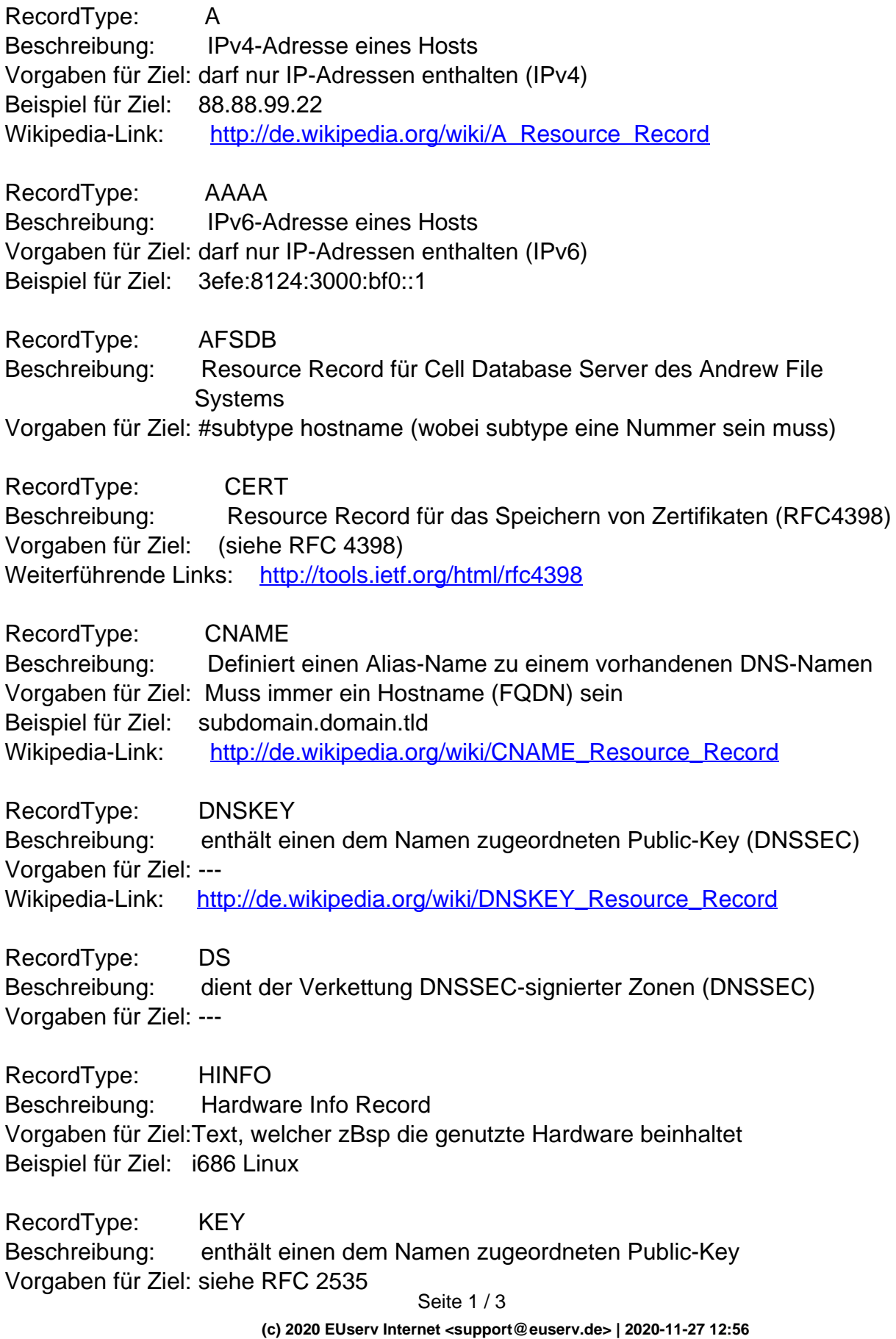

# **Servers**

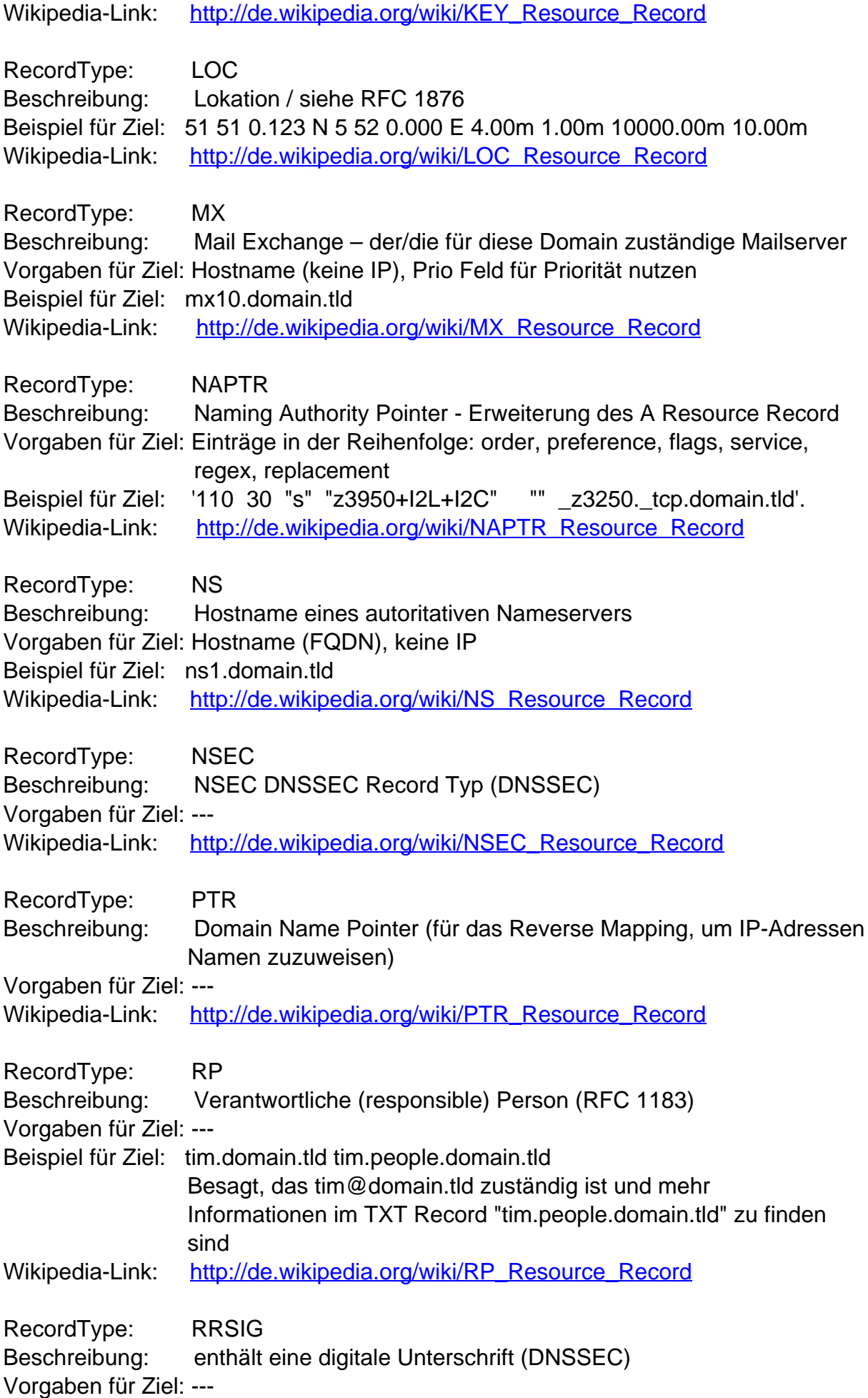

Seite 2 / 3

**(c) 2020 EUserv Internet <support@euserv.de> | 2020-11-27 12:56**

## **Servers**

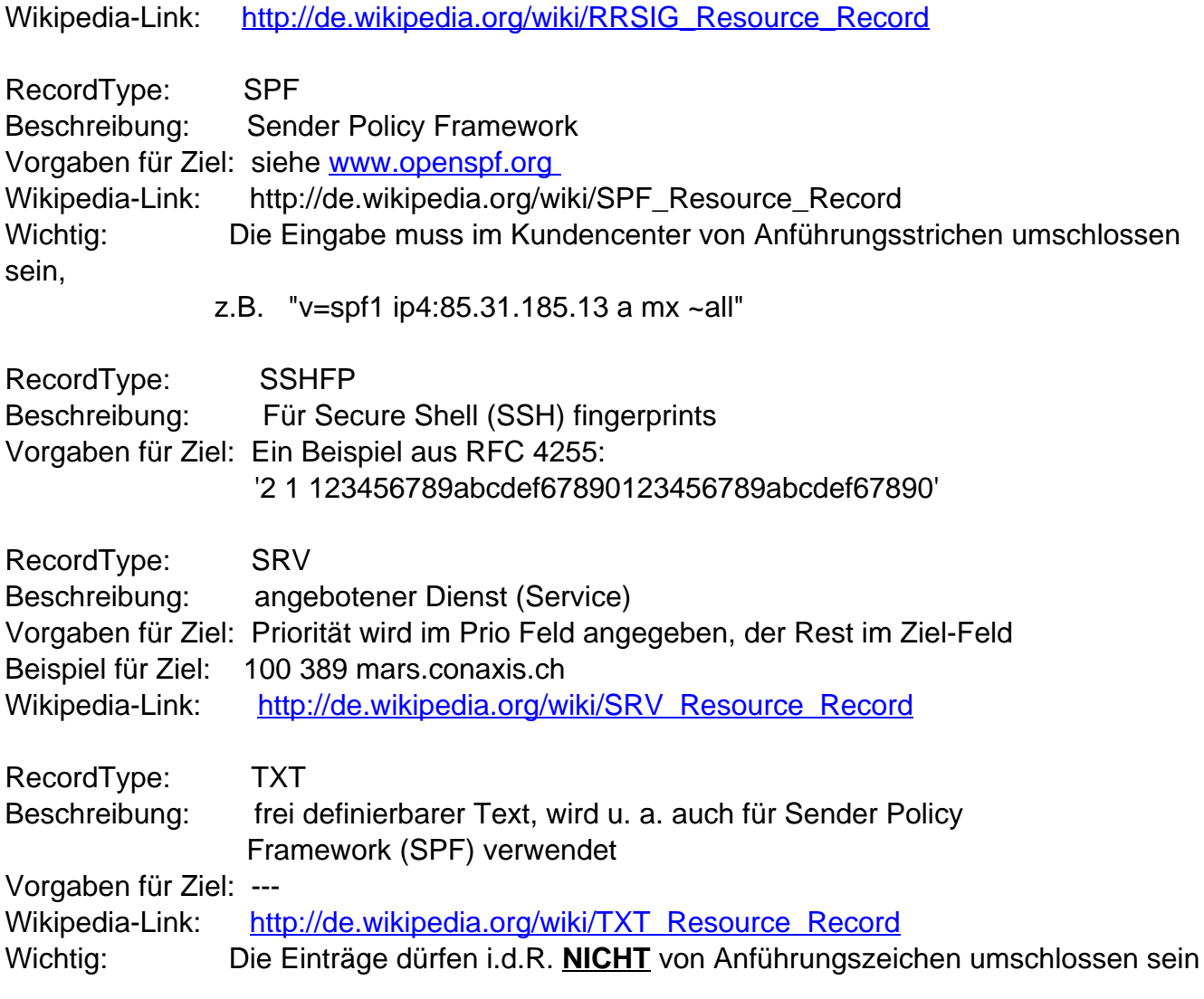

#### **Weiterführende Links:**

[Ressource Records bei Wikipedia](http://de.wikipedia.org/wiki/Kategorie:Resource_Record) [DNS-System bei Wikipedia](http://de.wikipedia.org/wiki/Domain_Name_System) Eindeutige ID: #1113 Verfasser: EUserv Support Letzte Änderung der FAQ: 2012-07-20 12:45